# **Chapel Futures**

**Shams Imam, Vivek Sarkar shams@rice.edu, vsarkar@rice.edu Department of Computer Science, Rice University**

**Chapel Lightning Talks 2013**

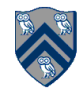

# **Futures: Begin Expressions**

#### **Example**

**. . .**

// Parent task creates child task (*begin-expression*)

```
const top_sum: future(int) = begin compute_sum(X, low, mid);
```

```
// Later, parent examines the return value
var sum = top\_sum.read() + ...;
```
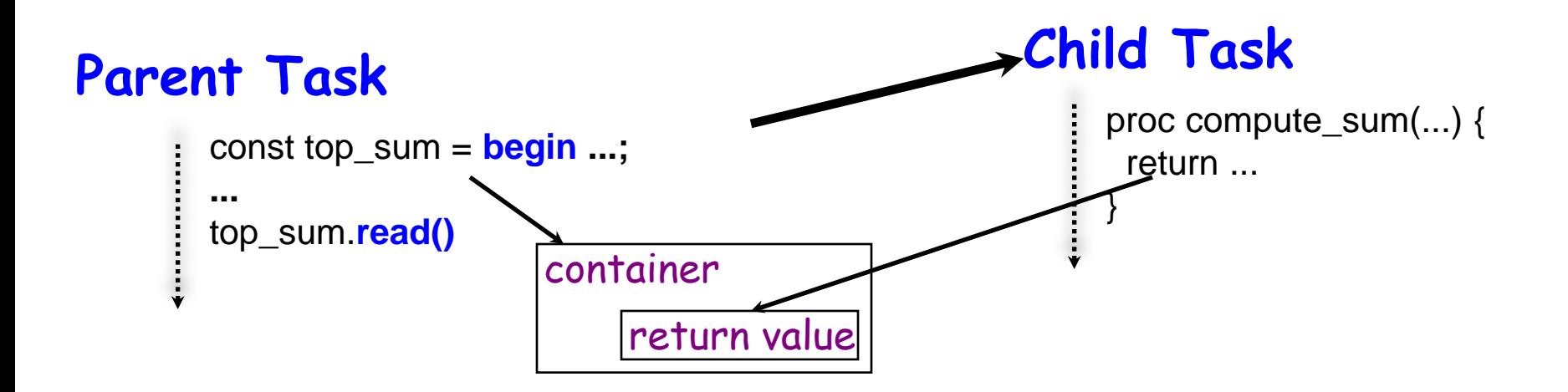

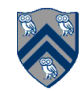

# **Computation Graphs**

- **Express Computation DAGs**
- **More general than regular begin tasks + sync statements**
- **More structured than begin tasks + sync variables**

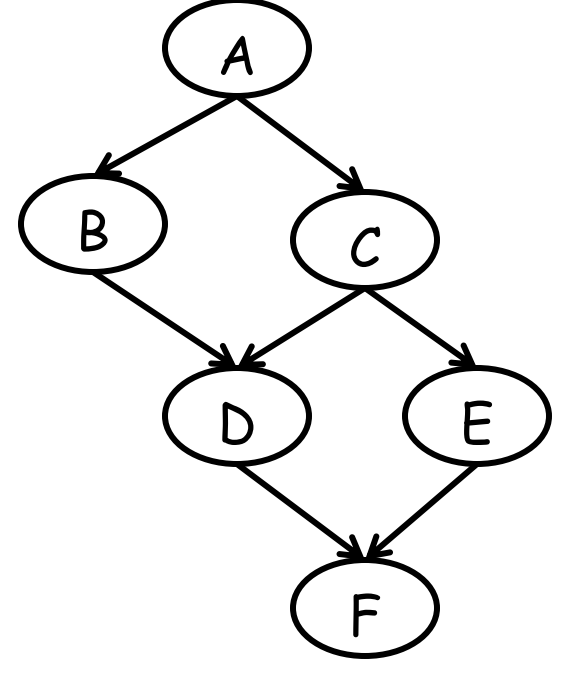

**1.** const  $A = \text{begin}$  fA(...);

**2.** const B = **begin** fB(A.**read(), ...);**

**3.** const C = **begin** fC(..., A.**read());**

**4.** const D = **begin** fD(B.**read()**, C.**read(), ...);**

**5.** const E = **begin** fE(C.**read(), ...);**

**6.** const F = **begin** fF(..., D.**read()**, E.**read());**

**Computation Graph**

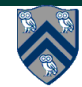

### **Futures**

- **Add support for begin expressions**
	- —**Task with return values**
	- —**read() operation blocks until value becomes available**
	- —**No race conditions in container accesses**
	- —**Can support arbitrary computation DAGs**
- **Operations, such as assignment and parameter passing, performed on unresolved futures without blocking**
- **No deadlock cycle can be created with read() calls** —**If all futures are stored in immutable variables**

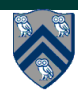

# **Futures and Single variables**

- **Futures are higher level constructs than single variables** —**Fits into Chapel's multi-resolution language design philosophy**
- **A future is guaranteed to have a specific producer task**

- **Easy for the implementation to determine the producer task for a given future.**
- **Can help in relating locales of future objects to locales for future tasks.**
- **Any one of a number of tasks can assign to the single variable**
- **Allows nondeterminism in the producer of the single value**

• **A single value may never be assigned (i.e. not guaranteed to have a producer) if it is not required**

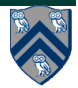

## **Current Status and Future Work**

• **Implement future as a library**

—**Implemented using sync variables**

—**Users can instantiate and use future objects**

- **Add future types and implement begin expressions** —**Compiler support for begin expressions**
- **Add automatic coercions from future T to T** —**Compiler adds type inference support and generates calls to read() const x = begin foo() + begin bar();**
- **Add some form of statement-block expression** —**Multiple statements inside begin expressions**
- **Compiler/Runtime Optimizations**

—**Avoid task creation for short-lived computations**

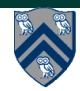

### **Resources**

- **Available as a Subversion branch on sourceforge**
	- —**http://svn.code.sf.net/p/chapel/code/branches/collaborations/futures**
	- —**Contains multiple examples including SmithWaterman and Cholesky benchmarks (which show promising speedup)**
- **Mailing list thread**
	- —**https://sourceforge.net/mailarchive/message.php?msg\_id=30815892**
	- —**http://sourceforge.net/p/chapel/mailman/chapelusers/thread/alpine.LNX.2.00.1309131418050.327%40bradclnx.us.cray.com/#msg31409942**

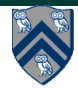